# Frequently Asked Questions

# How do I set the torque on **ExacTorq**© adjustable torque

# screwdrivers?

# **ExacTorq Components**

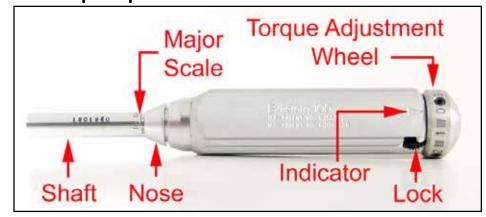

# Step 1.

Grasp the ExacTorg firmly, with the shaft pointing up. The numbers on the major scale on the shaft and the digits on the adjustment handle will both be facing the proper direction.

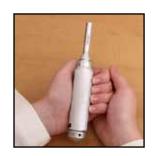

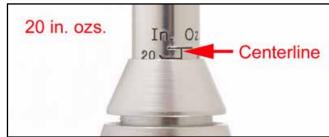

# Step 2.

Push the black plastic lock up to disengage it from the torque adjustment handle.

Push the black plastic lock to the side into the notch to keep it disengaged during the torque setting process.

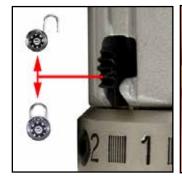

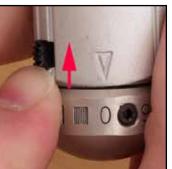

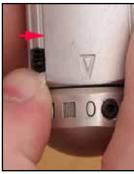

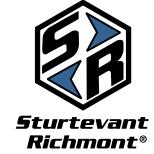

Torque Measurement Systems

Division of Ryeson Corporation 555 Kimberly Drive Carol Stream, IL 60188 International: (011)847.455.8677 Domestic: 800-877-1347 Fax: 847-455-0347

email: customerservice@srtorque.com

# Frequently Asked Questions

# How do I set the torque on ExacTorq© adjustable torque screwdrivers?

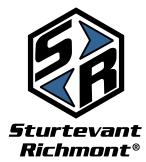

Torque Measurement Systems

Division of Ryeson Corporation 555 Kimberly Drive Carol Stream, IL 60188 International: (011)847.455.8677 Domestic: 800-877-1347

Fax: 847-455-0347 email: customerservice@srtorque.com

## Step 4.

Note the position of the major scale. When the torque adjustment wheel is on zero, the number on the scale that is underlined by the nose of the screwdriver is the current torque setting.

# Step 5.

To increase the torque, simply turn the torque adjustment wheel clockwise. Every digit (0-9) increases the torque measurement by one unit of measure (1 inch pound or 1 cNm). A 360° clockwise rotation of the torque adjustment wheel makes in a change of one increment on the major scale.

To decrease the torque setting, rotate the torque adjustment wheel counterclockwise. The current setting is always the number on the major scale at our above the nose plus the number at the reference arrow on the wrench body.

### Step 6

Release the Lock back to the locked position. Insert the bit and you're ready to go to work!

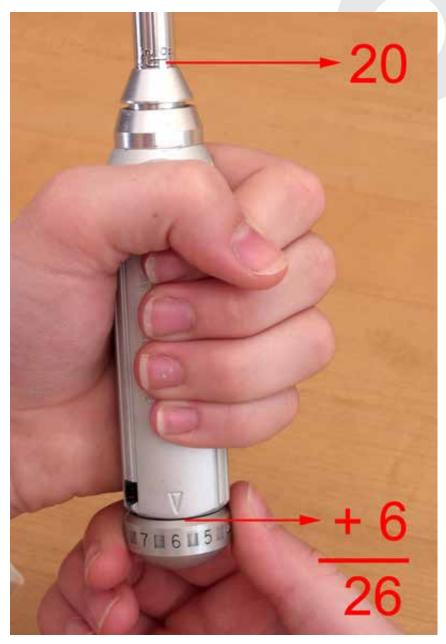